# CS 160 CS Orientation

#### Input/Output, Conditionals, and Loops

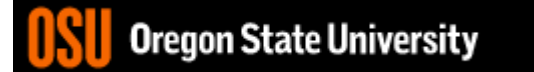

#### **Relational Operators and Symbols**  $if(\$ > = 20)$  $\bullet$  > eat at Flat Tails  $\bullet$  >=  $e(x if (b>=10))$  $\bullet$   $\lt$ Pat at subway  $\bullet$   $\lt =$ else<br>Stay home + eat  $\bullet$   $!=$

### Logical Operators and Symbols

- not F T not T F · not
- $\bullet$  and
- or
- Tand T short or T<br>Tand F short or T<br>Short SF and T F or T T<br>Short SF and F F F or T T<br>F or F F or F F

## Python Examples

- not True or False
- $3 > 2 + 4$
- True and True or True and False
- ((True and True) or True) and False
- not 3 < 2 and True or False

use parens for

Python Decision Logic: Print 1, 3, 5, or 7 stars Differences/Similarities in these?  $x=int(input("Print 1, 3, 5, 7 stars?"));$  $if(x == 1):$   $mvre^{ex}pen^{s}y!$  $if(x == 1):$ print(" \* ") print(" \* ")  $elif(x==3):$  $if(x == 3):$ print(" \*\*\* ") print(" \*\*\* ")  $if(x == 5):$  $elif(x==5):$ print(" \*\*\*\*\* ") print(" \*\*\*\*\* ")  $if(x == 7)$ :  $elif(x==7):$ print("\*\*\*\*\*\*\*") print("\*\*\*\*\*\*\*") Oregon State University

Python Decision Logic: Print  $1, 3, 5$ , or  $7$  (for any other #) stars Differences/Similarities in these?  $if(x == 1):$   $\qquad \qquad$   $\qquad \qquad$   $\qquad \qquad$   $\qquad \qquad$   $\qquad \qquad$   $\qquad \qquad$   $\qquad \qquad$   $\qquad \qquad$   $\qquad$   $\qquad \qquad$   $if(x == 1):$ print(" \* ") if(x==3): print(" \*\*\* ")  $if(x == 5):$ print(" \*\*\*\*\* ") else: print("\*\*\*\*\*\*\*") 6 print(" \* ") elif(x==3): print(" \*\*\* ")  $elif(x==5):$ print(" \*\*\*\*\* ") else: Se: with the set of the set of the set of the set of the set of the set of the set of the set of the set of the set of the set of the set of the set of the set of the set of the set of the set of the set of the set of the x=int(input("Print 1, 3, 5, 7 stars?"));

#### Exercise

• Write an algorithm that will tell a user whether they have entered a valid triangle using the triangle inequality property (any sum of 2 sides cannot be less than the third side).

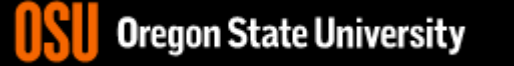

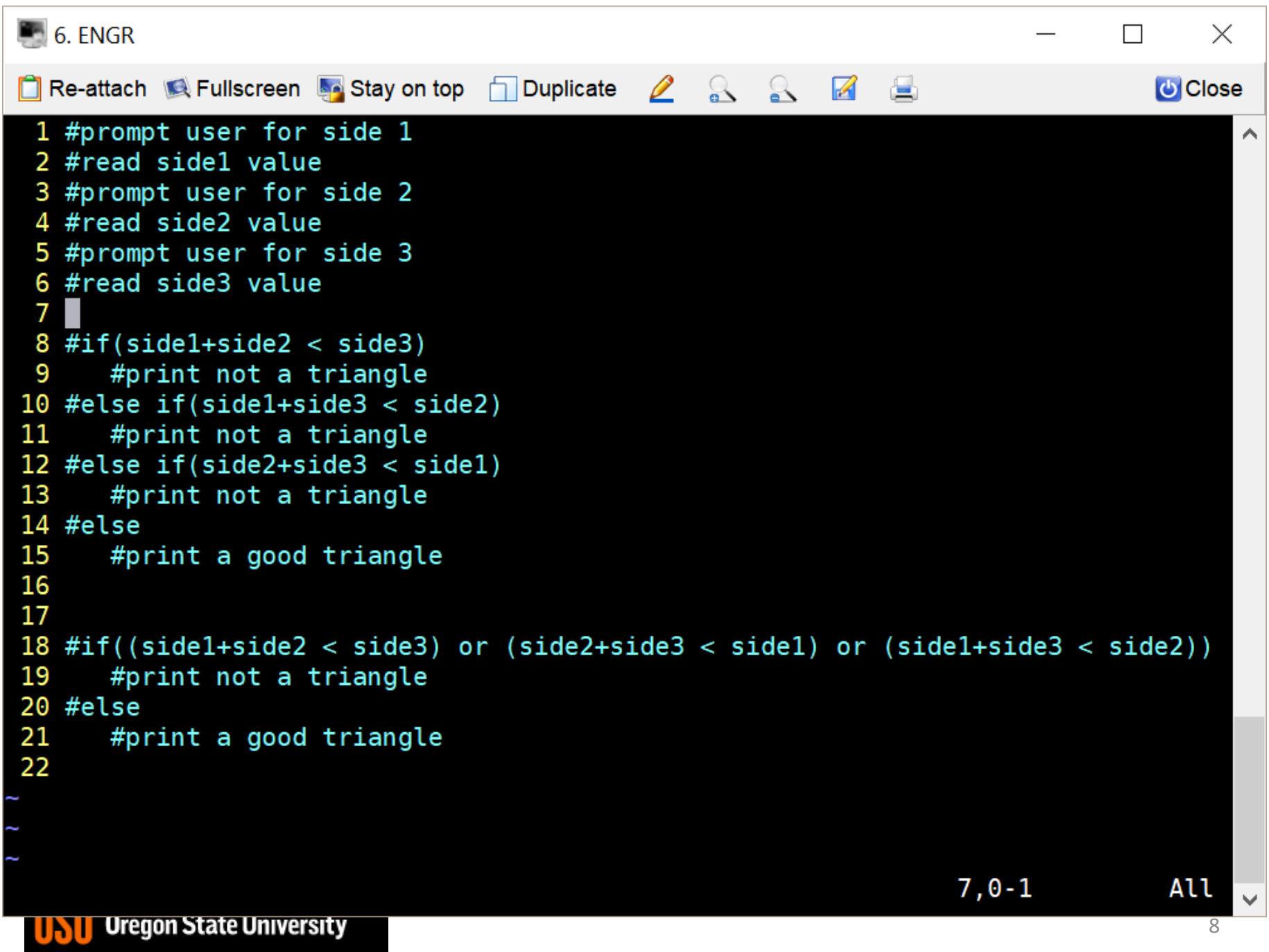

#### Loop Logic Structure

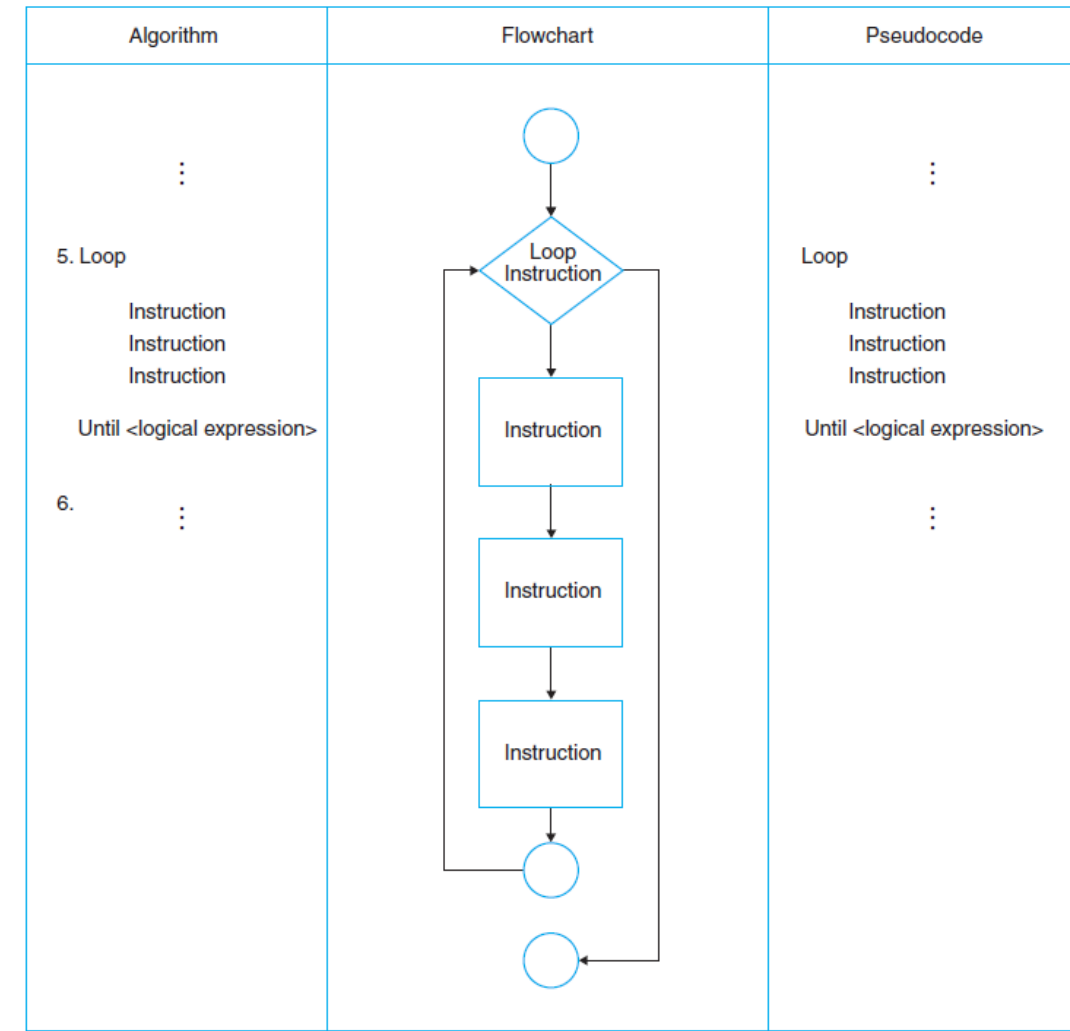

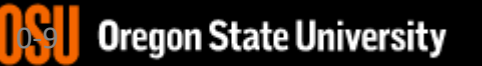

## Python Loop Logic

for x in range(7): print("\*", end="")

OR

$$
x=1
$$
\n
$$
while (x<=7):
$$
\n
$$
print("**", end="")
$$
\n
$$
x+=1
$$

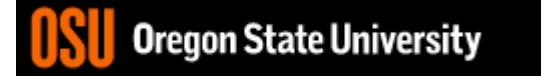

#### Exercise

• How about if we alter this to allow a user to do this for any number of triangles?